# 55369: Provisioning Databases on SQL Server®

Duration: 5 Days Method: Instructor-Led Training (ILT) | Live Online Training

# Course Description

In this course, participants will learn how to provision SQL Server databases for both on-premises and in Azure®. The course covers new installations and migrations from existing installations. It also covers the concepts, techniques, and best practices for creating, configuring, and managing databases on Microsoft SQL Server.

**NOTE***: This course is the Community Courseware equivalent of retired MOC Course 20765: Provisioning SQL Databases Training*.

# Target Audience

This course is intended for IT professionals who are interested in expanding their knowledge base and technical skills about SQL Server such as:

- Novice Database Developers
- Database Administrators
- **•** Business Intelligence Developers
- Report Creators
- Application Developers.

# **Prerequisites**

To attend this course, candidates must have:

- Basic understanding of relational databases and their concepts.
- Basic understanding of SQL Server.
- Familiarity with SQL Server Management Studio (SSMS) and Transact-SQL (T-SQL).
- Basic Windows<sup>®</sup> knowledge.

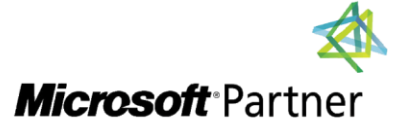

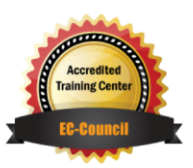

"Training You Can Really Use"

# Course Objectives

Upon successful completion of this course, attendees will be able to:

- Describe the components of the SQL Server.
- Provision a database server that runs SQL Server.
- Upgrade a database server.
- Configure a new database on SQL Server.
- Maintain a database hosted on SQL Server.
- Configure storage for a database.
- Plan to deploy SQL Server on Microsoft<sup>®</sup> Azure.
- Move a database from SQL Server on-premises to Microsoft Azure.
- Provision SQL Server on an Azure virtual machine.
- Manage databases and data files for SQL Server in the cloud.

# Course Topics

#### Module 1: Understand the Components of SQL Server

- Overview of the SQL Server Platform
- Understand the Architecture of SQL Server
- Configure Services, Accounts, and Networking

#### Module 2: Install a SQL Server System

- Plan the SOL Server Installation
- Plan the Temporary Database
- Install SQL Server Manually
- Install SQL Server Automatically

#### Module 3: Upgrade SQL Servers

- Satisfy the Requirements for a SQL Server Upgrade
- Upgrade the Installed SQL Server Services
- Perform a Side-By-Side Upgrade

#### Module 4: Configure the Databases and Data Files

- Overview of SQL Server Data Storage
- Configure System Database Storage
- Configure User Database Storage
- Move Databases
- Set Up the Buffer Pool Extension

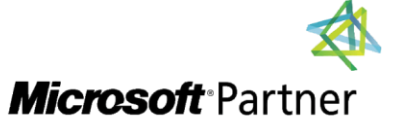

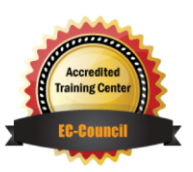

"Training You Can Really Use"

# Course Topics *Continued*

# Module 5: Maintain the Databases

- Maintain the Integrity of the Databases
- Optimize Performance by Using Indexes
- Use Database Maintenance Plans

# Module 6: Configure Storage to Support SQL Server Databases

- Optimize the Performance of the SQL Server by Configuring Storage
- Use a Network Fileshare to Store Files for SQL Server
- Store SQL Server Files in the Cloud
- Use SQL Server Stretch Database

#### Module 7: Design a Cloud-Based Installation of SQL Server

- IaaS and PaaS Database Options in Microsoft Azure
- Use Azure Virtual Machines to Host Databases
- Azure SQL Database Security
- Set Up Database in Azure SQL Database

# Module 8: Move Databases into the Cloud

- Test the Databases Before a Migration
- Database Compatibility with Azure SQL Database
- Migrate a Database into the Cloud

# Module 9: Use an Azure Virtual Machine to Host SQL Server

- Set Up an Instance of SQL Server on an Azure Virtual Machine
- Move a Database to an Azure Virtual Machine

# Module 10: Administer Databases Hosted in Microsoft Azure

- Secure the Deployment of Azure SQL Database
- Set Up Azure Storage to Support Databases
- Automate Administration Tasks

# LABS INCLUDED

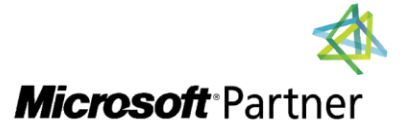

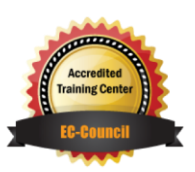

"Training You Can Really Use"